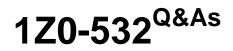

**Oracle Hyperion Financial Management 11 Essentials** 

### Pass Oracle 1Z0-532 Exam with 100% Guarantee

Free Download Real Questions & Answers PDF and VCE file from:

https://www.leads4pass.com/1z0-532.html

100% Passing Guarantee 100% Money Back Assurance

Following Questions and Answers are all new published by Oracle Official Exam Center

Instant Download After Purchase

100% Money Back Guarantee

😳 365 Days Free Update

Leads4Pass

800,000+ Satisfied Customers

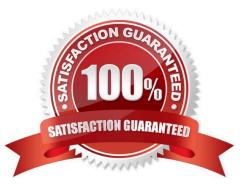

# Leads4Pass

#### **QUESTION 1**

What are the two required steps for creating data synchronization? (Choose two.)

- A. Map dimensions.
- B. Assign default members.
- C. Define mappings for all members
- D. Create the synchronization.
- E. Filter dimensions

Correct Answer: AB

#### **QUESTION 2**

What account may be specified if IsICP is enabled for intercompany account properties?

- A. The Plug account
- B. The Expenses account
- C. The ICP account
- D. The Validation account
- Correct Answer: A

Reference: https://docs.oracle.com/cd/E57185\_01/HFMAD/ch04s12.html

#### **QUESTION 3**

Identify the three true statements. The EPMA import files for metadata\_\_\_\_\_. (Choose three.)

- A. Contains sections for Dimensions, Dimension Associations, Hierarchies, and Members
- B. Requires the Dimensions, Dimension Associations, Hierarchies, and Members section to create a dimension
- C. Expects the Hierarchies section to be in Parent/Child format
- D. Requires that all members must be declared in the Members section before they can be added to the HIERARCHIES section

E. Has it that the header, file\_format = ads version =1.0, is optional for the import file

Correct Answer: ACE

# Leads4Pass

### **QUESTION 4**

Identify two true statements about the native data load file format. (Choose two.)

A. The default column order for the native data file is Scenario, Year, Period, View, Entity, Value, Account, ICP, Custom1, Custom2, Custom3, and Custom4.

- B. You cannot change the column order for the data file.
- C. The Group section defines the POV for the data file; you can define only a single member for each POV dimension.
- D. The Line Items detail section contains data values.
- E. The Group section is required.

Correct Answer: AD

#### **QUESTION 5**

In Task Automation, a link in a task flow:

- A. Passes the point of view to a stage
- B. Connects the task to a specific user
- C. Passes control from one stage to another
- D. Passes control from a task to the IT department
- E. Passes a process unit from one review level to the next review level

Correct Answer: C

Latest 1Z0-532 Dumps

1Z0-532 PDF Dumps

1Z0-532 Study Guide